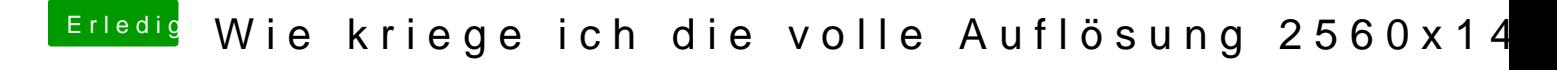

Beitrag von lupotmac vom 27. November 2016, 22:52

ja genau so ähnlich sah das bei mir auch aus. HDMI sollte reichen, wenn Du das richtige Kabel hast...